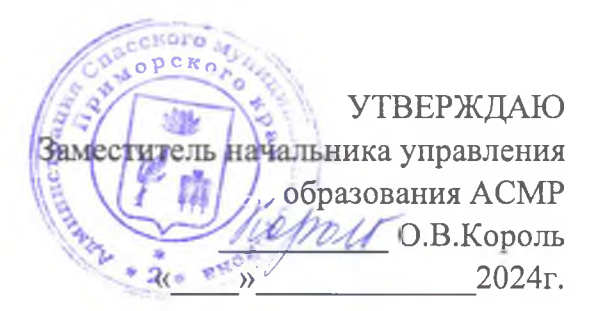

# Положение о Положение

о районном конкурсе театральных миниатюр «Этих дней не смолкнет слава», посвященных, посвященных 79-летию Победы в Великой Отечественной войне.

Дата проведения: 3 мая 2024 года в 10.00 Место проведения: МБУ "Социально-культурный центр" (ул. Комсомольская, 104) Срок подачи заявок: до 19 апреля 2024 Срок подачи аудио-видео материалов: до 19 апреля 2024 Возраст участников:  $5 - 11$  класс

## 1. Общие положения о конкурсе.

 $1.1.$ К участию в конкурсе приглашаются образовательные учреждения Спасского района.

1.2. Организатором конкурса является МБОУ ДО «Центр детского творчества» Спасского района.

#### 2. Цели и задачи конкурса.

2.1. Воспитание уважения к мужеству и героизму защитников Отечества;

2.2. Привлечение театральных коллективов к конкурсной деятельности;

2.3. Создание условий для гражданского, патриотического, духовнонравственного воспитания школьников;

2.4. Содействие формированию активной гражданской позиции учащихся;

2.5. Популяризация малых форм театрального искусства;

2.6. Повышение уровня исполнительского мастерства и сценической культуры обучающихся театральных коллективов.

## 3. Условия проведения конкурса.

3.1. К участию в конкурсе приглашаются театральные коллективы учреждений района и творческие коллективы общеобразовательных учреждений.

3.2. Театральные миниатюры - небольшие произведения — одноактные пьесы, скетчи, сценки - а также представления по ним.

Тематика должна отражать подвиг русских солдат, героев Великой отечественной войны, тружеников тыла, помощь советского народа в войне.

Выступление должно быть интересным, живым, музыкальным и может включать в себя произведения всех направлений и жанров художественного творчества.

3.3. Возможно расположение участников как на сцене, так и вне сцены (снизу, сбоку и т.д.).

## 4. Критерии оценки

- соответствие содержания театральной миниатюры, основной идее конкурса;

- творческий подход к сценографии;
- актерская выразительность;
- музыкальное и художественное оформление.

#### 5. Жюри конкурса

Мастерство участников конкурса оценивает жюри, в состав которого входят квалифицированные специалисты в области театрального искусства, культуры, дополнительного образования детей.

#### 6. Подведение итогов и награждение

Предусмотрена балльная система оценки. Максимальное количество баллов по каждому критерию - 7.

По итогам Конкурса, среди участников определяются 1, 2, 3 места.

Победители награждаются дипломами.

#### 7. Заявки на участие

7.1.Заявки на участие в муниципальном конкурсе по заданной форме (см. Приложение 1) подаются в оргкомитет конкурса МБОУ ДО «Центр детского творчества» Спасского района (адрес: с. Спасское, пер. Студенческий, 26, тел. 39-1-93) до 19 апреля 2024 года, вместе с заявками необходимо прислать фонограммы, слайды, видео и прочие материалы, необходимые для выступления на электронную почту: ddtsmr@yandex.ru

7.2. Видеоролики (в случае дистанционного проведения) с выступлениями участников отправляются в оргкомитет конкурса МБОУ ДО «Центр детского творчества» Спасского района (адрес: с. Спасское, пер. Студенческий, 26, тел. 39-1-93) до 19 апреля 2024 года на электронную почту: ddtsmr@yandex.ru

7.3. Заявки, поступившие позже указанного срока, не рассматриваются.

# 8. Требования к видеоролику (в случае дистанционного проведения)

8.1. Минимальное разрешение видеоролика 1280х720 пикселей.

8.2. Ориентация - горизонтальная 16\*9 (если снимаем на телефон, то держим его горизонтально).

8.3. Продолжительность видеоролика не более 15 минут (с учетом заставки, титров и т.д.).

8.4 Объем видеоролика не должен превышать 300 мегабайт.

8.5. В названии ролика указать школу и название номера. Пример - МБОУ «СОШ № 9» с. Хвалынка «Иванова Юлия» МР4).

ПРИМЕЧАНИЕ: участники конкурса автоматически соглашаются с размещением фото и видео работ с их участием (изображением) на электронных платформах МОБОУ ДО «Центр детского творчества» Спасского района.